# **ASCII2BIN Crack Activation Code Download [Latest 2022]**

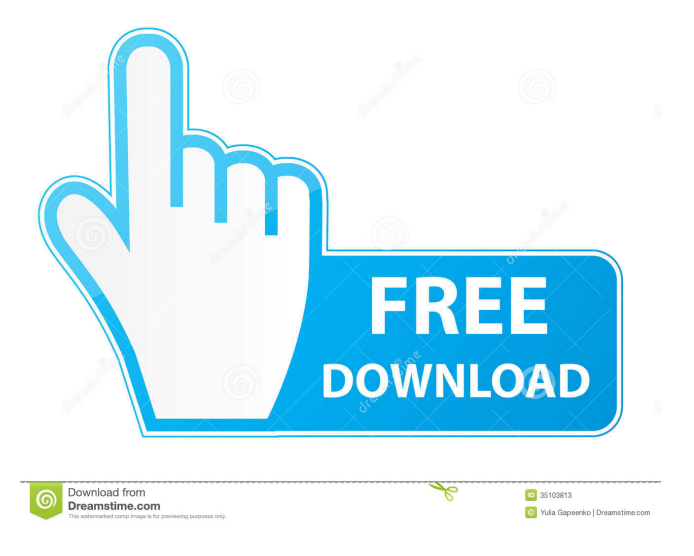

### **ASCII2BIN Crack With Keygen Download [Win/Mac] Latest**

►►►► ASCII2BIN Free Download is a simple application designed to turn regular ASCII text in binary format. It's built for computers running Windows 8, 8.1 and 10, especially for touch-supported devices, thanks to its Modern UI and large buttons that make it easy to control with taps. This type of software comes in handy if you're studying binary language in a Computer Science class or if you want to send secret messages to a friend by hiding text in plain sight. Windows Store setup and Modern UI Because it's trusted by Microsoft, the app can be downloaded and installed from the Windows Store with just one click. It gets launched in a large window with a dark theme and white text font, which can be switched to fullscreen mode by clicking the first button displayed on the upper-right corner. Convert ASCII, regular text to binary format You can enter or type normal text in the first button, then click the Convert button below to turn it into a sequence of 1s and 0s. The conversion is performed instantly when it comes to short lengths of text. On the other hand, the tool froze when we attempted to convert very long

strings of characters. Cannot decode binary code to reveal text Unfortunately, the app doesn't implement features for performing the reverse conversion for message decryption, so it's not a binary-to-ASCII converter too. Plus, it doesn't have any kind of customization settings, like changing the background and font colors, nor options for opening text from file. Basic tool for hiding text in binary code To sum it up, ASCII2BIN Crack offers a simple and straightforward method for turning normal text in ASCII format to binary code of 1s and 0s. However, it doesn't work well with long text and cannot turn binary code back into ASCII form. Description ►►►► The application is available in one language only: English (US). The layout of the app is presented in a simple and intuitive way. ►►►► The application is optimized for touch-enabled devices, like the Windows 8.1 tablet, the Microsoft Surface and Lumia smartphones. ►►►► The font is dark, which enhances its legibility and allows to see

the typed text in ASCII code. ►►►► The buttons are huge, which makes it easy to find them by touch. ►►►► The application supports the fullscreen mode. It's ideal for viewing binaries in a larger window, regardless of the language

**ASCII2BIN Crack License Code & Keygen**

Like it's name says, ASCII2BIN Crack For Windows is a simple application designed to turn normal ASCII text in binary format. What's new in this version: - Minor enhancements to code performance. - Now it's compatible with windows 10 version. - Changed the icon. - Fixed some bugs. - Now it's compatible with windows 8, 8.1 and 10. What's new in version 1.0: - Now it's compatible with windows 8, 8.1 and 10. - Minor enhancements to code performance. - Now it's compatible with windows 10 version. - Changed the icon. - Fixed some bugs. How to use: - Type any string in the first box and convert it to binary code. - Press Convert button to convert ASCII into binary code. - Press Clear button to clear input in the first box. - You can also press Clear button to clear input in the first box. Note: - This is a simple tool and it's not made for using in a programming class, it's just a fun way of hiding or revealing messages in binary format. Get it from: This is a tutorial on how to make a speech-enabled NPC of 20 cm high, using free Unity assets. Designing a NPC that is able to converse with the player is a fun, simple way to add some personality to your game. The process of making the NPC is divided into two parts: modelling the NPC and rigging its model. In this tutorial, we will design the base body mesh and we will then modify the bones and the rig to support speech. The d1t1 Encoder This video tutorial demonstrates how to create a 3D printed d1t1 encoder. The encoder can be used for measuring the time and position. The parts for this project are available at: 19:17 Building a simple RFID gun I built a simple RFID gun. As mentioned in the video a RFID gun can be made 77a5ca646e

## **ASCII2BIN With Registration Code Free Download [Latest] 2022**

 $=$  ASCII2BIN is a simple application designed to turn regular ASCII text in binary format. It's built for computers running Windows 8, 8.1 and 10, especially for touch-supported devices, thanks to its Modern UI and large buttons that make it easy to control with taps. This type of software comes in handy if you're studying binary language in a Computer Science class or if you want to send secret messages to a friend by hiding text in plain sight. Windows Store setup and Modern UI Because it's trusted by Microsoft, the app can be downloaded and installed from the Windows Store with just one click. It gets launched in a large window with a dark theme and white text font, which can be switched to fullscreen mode by clicking the first button displayed on the upper-right corner. Convert ASCII, regular text to binary format You can enter or type normal text in the first button, then click the Convert button below to turn it into a sequence of 1s and 0s. The conversion is performed instantly when it comes to short lengths of text. On the other hand, the tool froze when we attempted to convert very long strings of characters. Cannot decode binary code to reveal text Unfortunately, the app doesn't implement features for performing the reverse conversion for message decryption, so it's not a binary-to-ASCII converter too. Plus, it doesn't have any kind of customization settings, like changing the background and font colors, nor options for opening text from file. Basic tool for hiding text in binary code To sum it up, ASCII2BIN offers a simple and straightforward method for turning normal text in ASCII format to binary code of 1s and 0s. However, it doesn't work well with long text and cannot turn binary code back into ASCII form. Useful Tips for Convenient, Fast, and Secure Window & Phone Laptop Repair Services Preparation is the key to safe and easy laptop repairs. We get phone and laptop repairs all the time, so we decided to create this complete guide on how to prepare your laptop or smartphone for repair. Depending on the extent of the damage, these repairs can cost anywhere from \$25 to \$2,000. Advertising Disclosure: Some offers on this page may promote affiliates, which means Gizmosoflores may receive compensation if you sign up or buy anything from them. Disclosure: All information is provided by Gizmosoflores

### **What's New In ASCII2BIN?**

ASCII2BIN is a simple application designed to turn regular ASCII text in binary format. It's built for computers running Windows 8, 8.1 and 10, especially for touch-supported devices, thanks to its Modern UI and large buttons that make it easy to control with taps. This type of software comes in handy if you're studying binary language in a Computer Science class or if you want to send secret messages to a friend by hiding text in plain sight. Windows Store setup and Modern UI Because it's trusted by Microsoft, the app can be downloaded and installed from the Windows Store with just one click. It gets launched in a large window with a dark theme and white text font, which can be switched to fullscreen mode by clicking the first button displayed on the upper-right corner. Convert ASCII, regular text to binary format You can enter or type normal text in the first button, then click the Convert button below to turn it into a sequence of 1s and 0s. The conversion is performed instantly when it comes to short lengths of text. On the other hand, the tool froze when we attempted to convert very long strings of characters. Cannot decode binary code to reveal text Unfortunately, the app doesn't implement features for performing the reverse conversion for message decryption, so it's not a binary-to-ASCII converter too. Plus, it doesn't have any kind of customization settings, like changing the background and font colors, nor options for opening text from file. Basic tool for hiding text in binary code To sum it up, ASCII2BIN offers a simple and straightforward method for turning normal text in ASCII format to binary code of 1s and 0s. However, it doesn't work well with long text and cannot turn binary code back into ASCII form. Descargar Modos Gratis | descargar modos gratis This is a lite version of LGA Modos Gratis! If you love this version, the full version is available and can be purchased online at LGA Modos Gratis Full VersionPlaylist: Subscribe to my channel: 3:06 How to convert a book to PDB: "Flatland" by Edwin A. Abbott In this video i show you how to convert a book to PDF, in this case a book from the LoC... How to convert a book to PDB: "Flatland" by Edwin A. Abbott In this

### **System Requirements:**

Windows XP SP3/Vista SP2/7/8/10 (32-bit) 2GB RAM 2GB Hard Disk Space 1024×768 Resolution In order to activate this game, you'll need to download the latest firmware from Nintendo. Boot up the device, press L+R+Down to enter the system menu, and go into System Settings. When the system is started up, you'll get a warning that data from the 3DS system will be erased. Please confirm whether

Related links:

<https://marketstory360.com/cuchoast/2022/06/oledam.pdf> [https://sahabhaav.com/wp-content/uploads/2022/06/Portable\\_NVU.pdf](https://sahabhaav.com/wp-content/uploads/2022/06/Portable_NVU.pdf) <http://setewindowblinds.com/?p=16062> <https://mycancerwiki.org/wp-content/uploads/2022/06/egbeobe.pdf> <http://www.ndvadvisers.com/dj-mix-studio-crack-free-download-win-mac/> <https://healthcarenewshubb.com/audiocdburner-crack-with-full-keygen-x64/> <http://thingsforfitness.com/wp-content/uploads/2022/06/schlov.pdf> <https://blessedtimony.com/wp-content/uploads/2022/06/daynei.pdf> [https://www.energiafocus.it/wp-content/uploads/2022/06/ArcaVir\\_Internet\\_Security.pdf](https://www.energiafocus.it/wp-content/uploads/2022/06/ArcaVir_Internet_Security.pdf) <http://ubipharma.pt/?p=3993>